# **Virtual Machine Mobility Protocol Using Distributed Registrations**

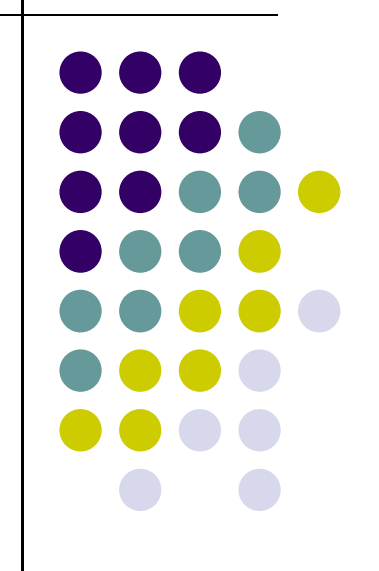

Behcet Sarikaya sarikaya@ieee.org) Linda Dunbar (linda.dunbar@huawei.com) Bhumip Khasnabish (vumip1@gmail.com) **IETF 91** 

draft-sarikaya-nvo3-vmm-dmm-pmip-03

#### **Virtual Machine Mobility Problem**

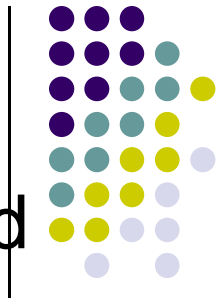

- Section 3.3 in RFC 7365 defines hot and cold VM Mobility
- Section 3.2 in RFC 7364 discusses the need to keep existing transport connections, i.e. keep IP addresses same after move
- Our Solution:
	- If VM address changes VM gets a new address and NVE registers it with NVA or VM Manager and then host routes and triangle routing are used but no tunneling
	- If VM address does not change similar mechanisms can be used to establish host routes
	- Use BGP updates to optimize routes

### **Data Center Virtual Machine M bilit obilit y**

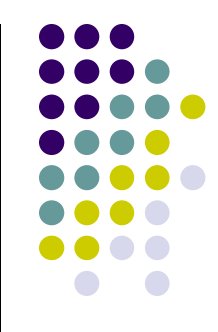

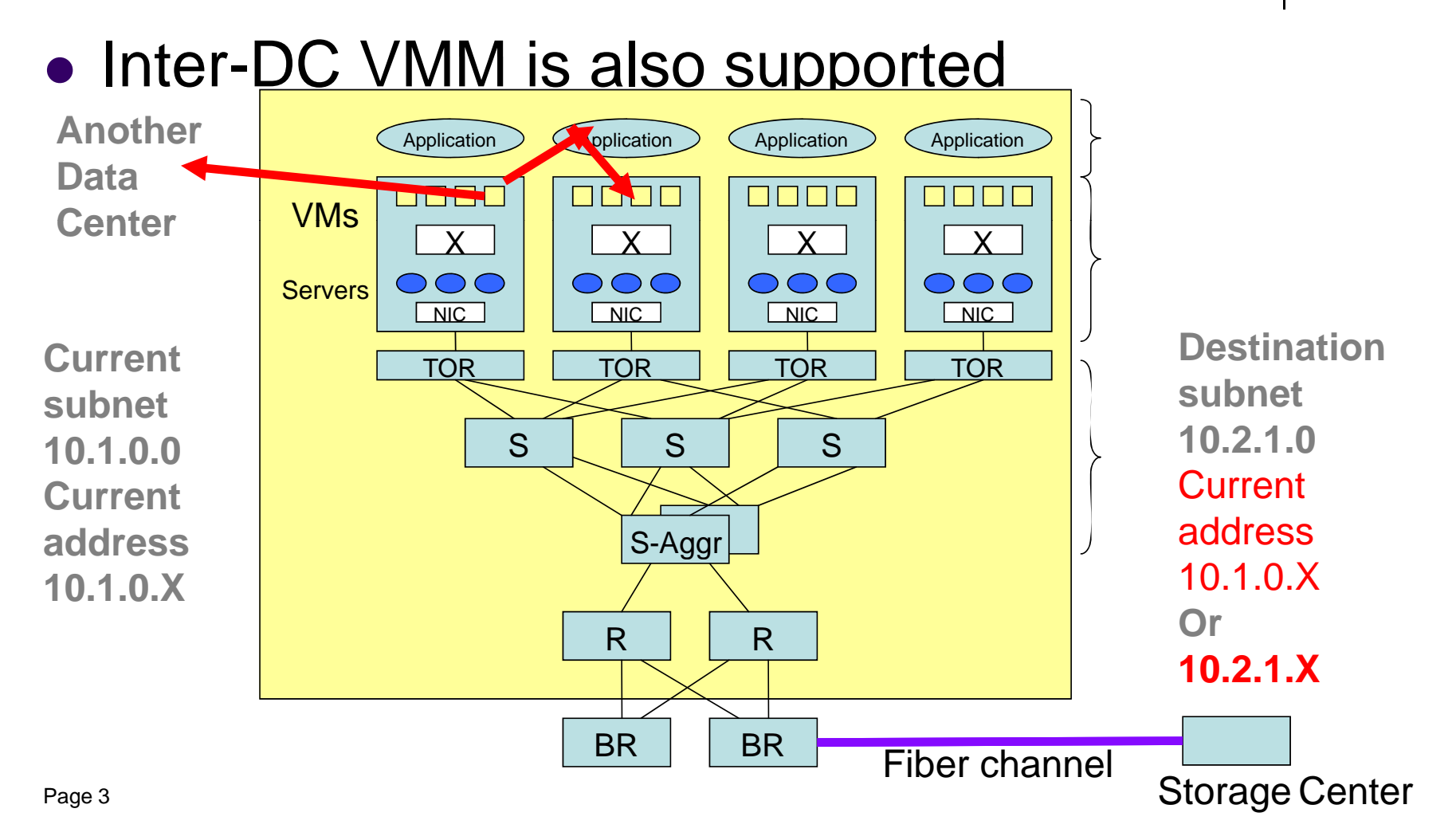

## **Data Center Virtual Machine M bilit obilit y**

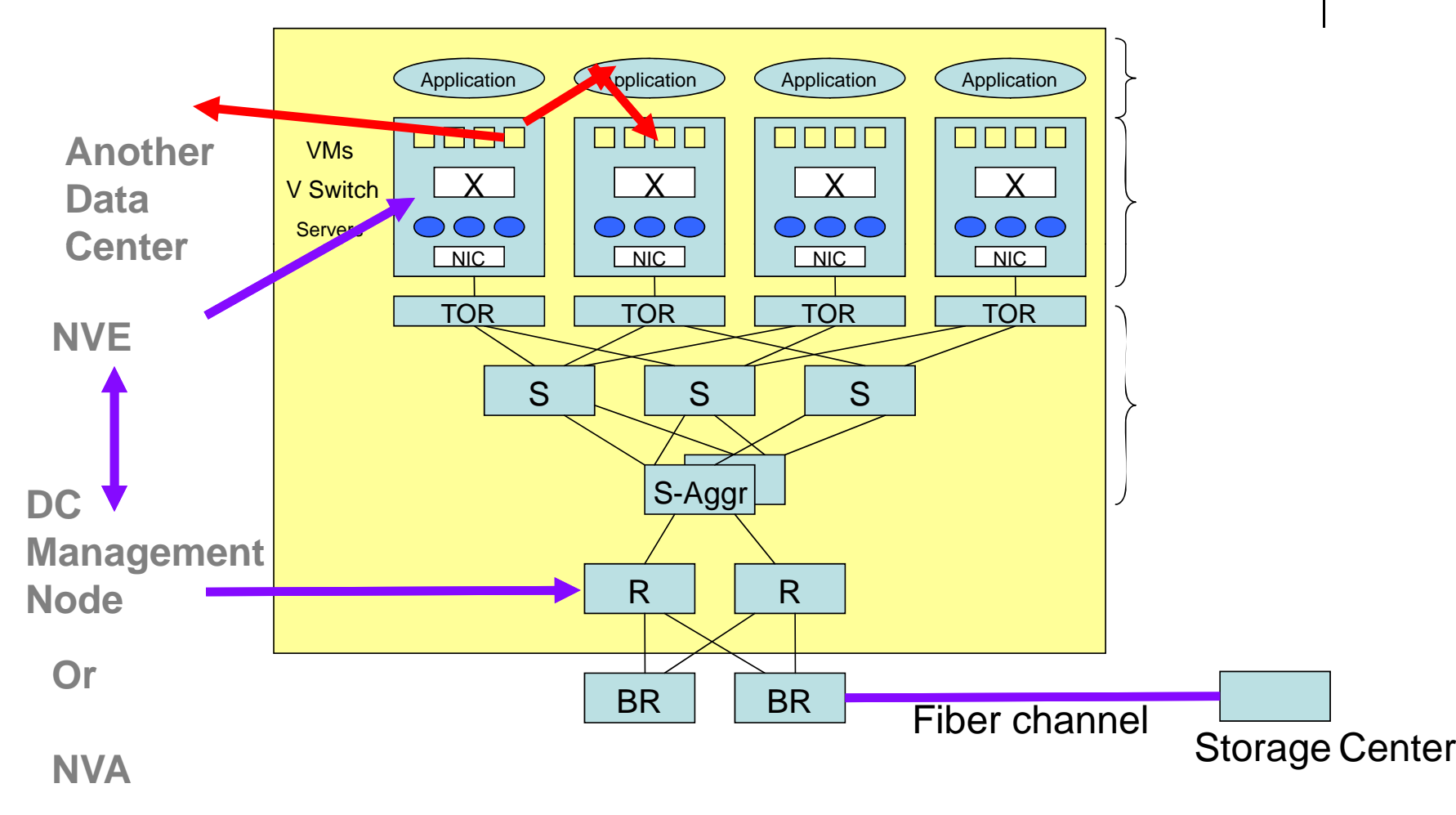

Page 4

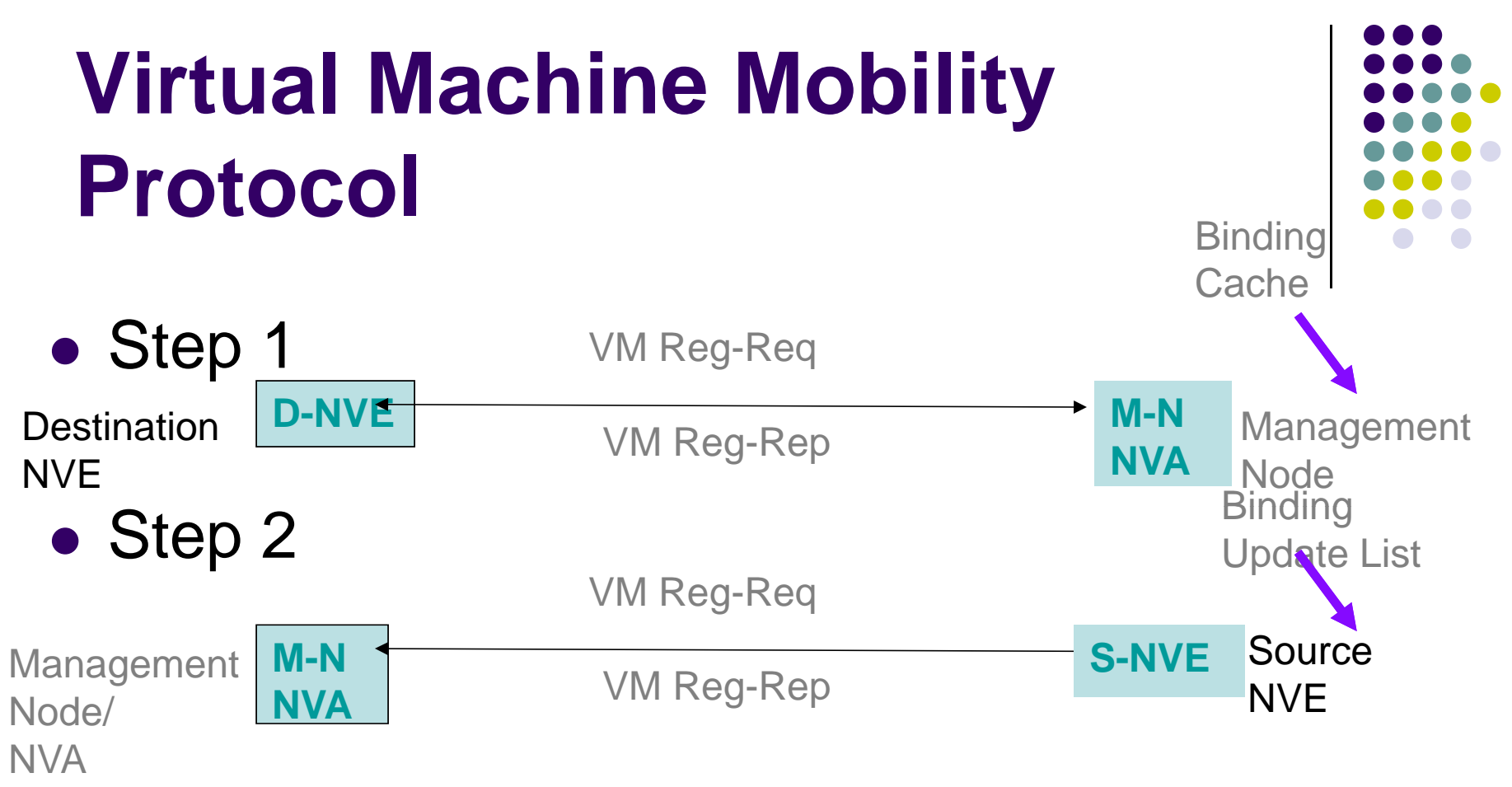

• Each S-NVE establishes host routes

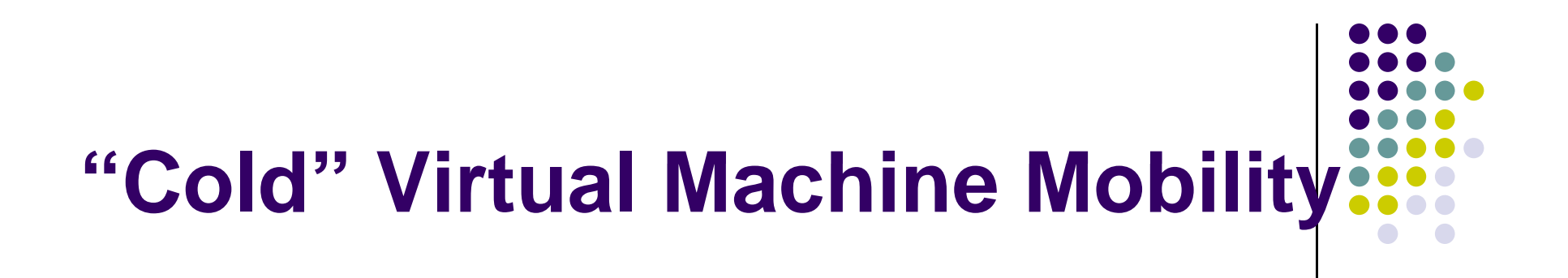

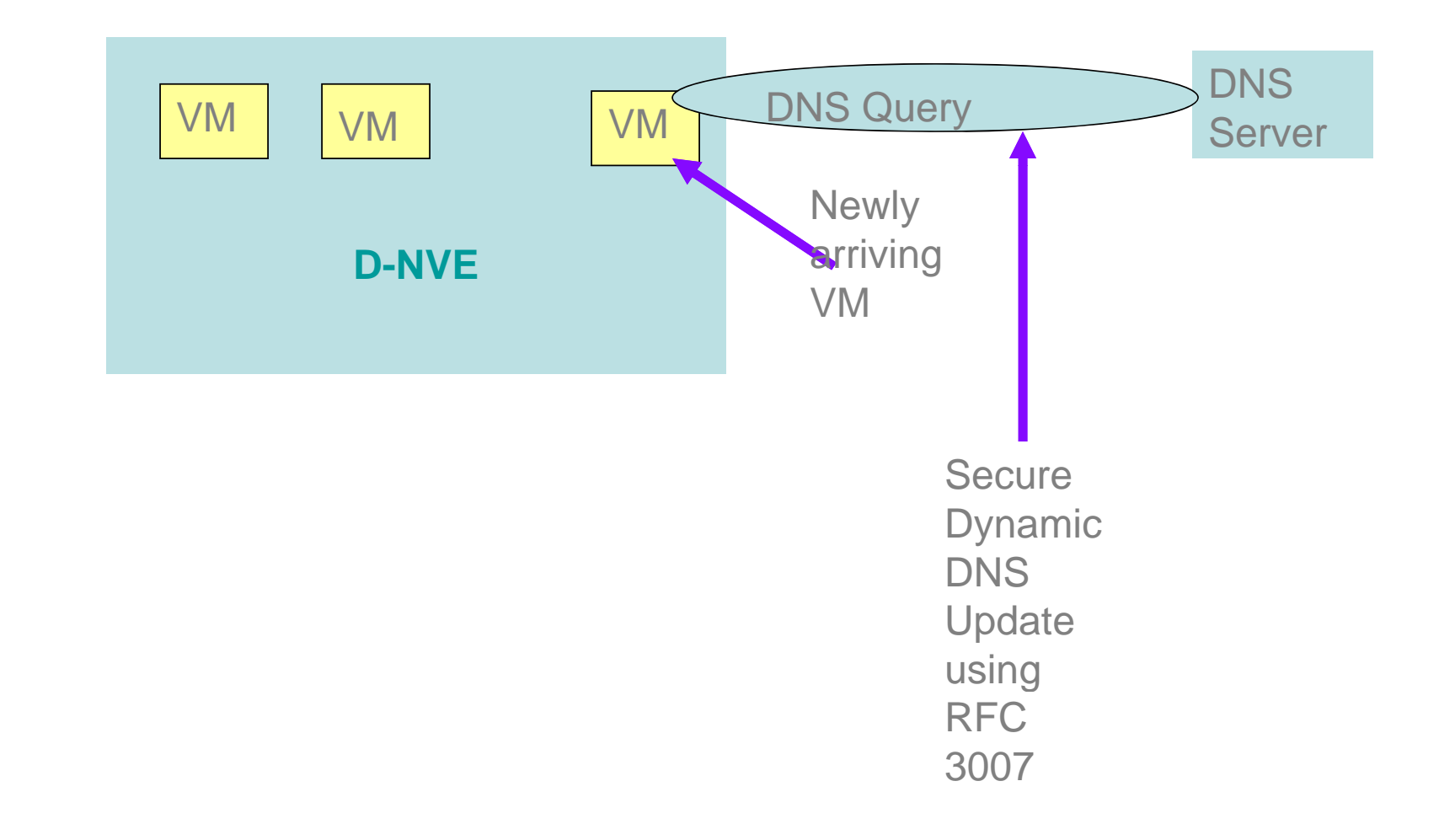

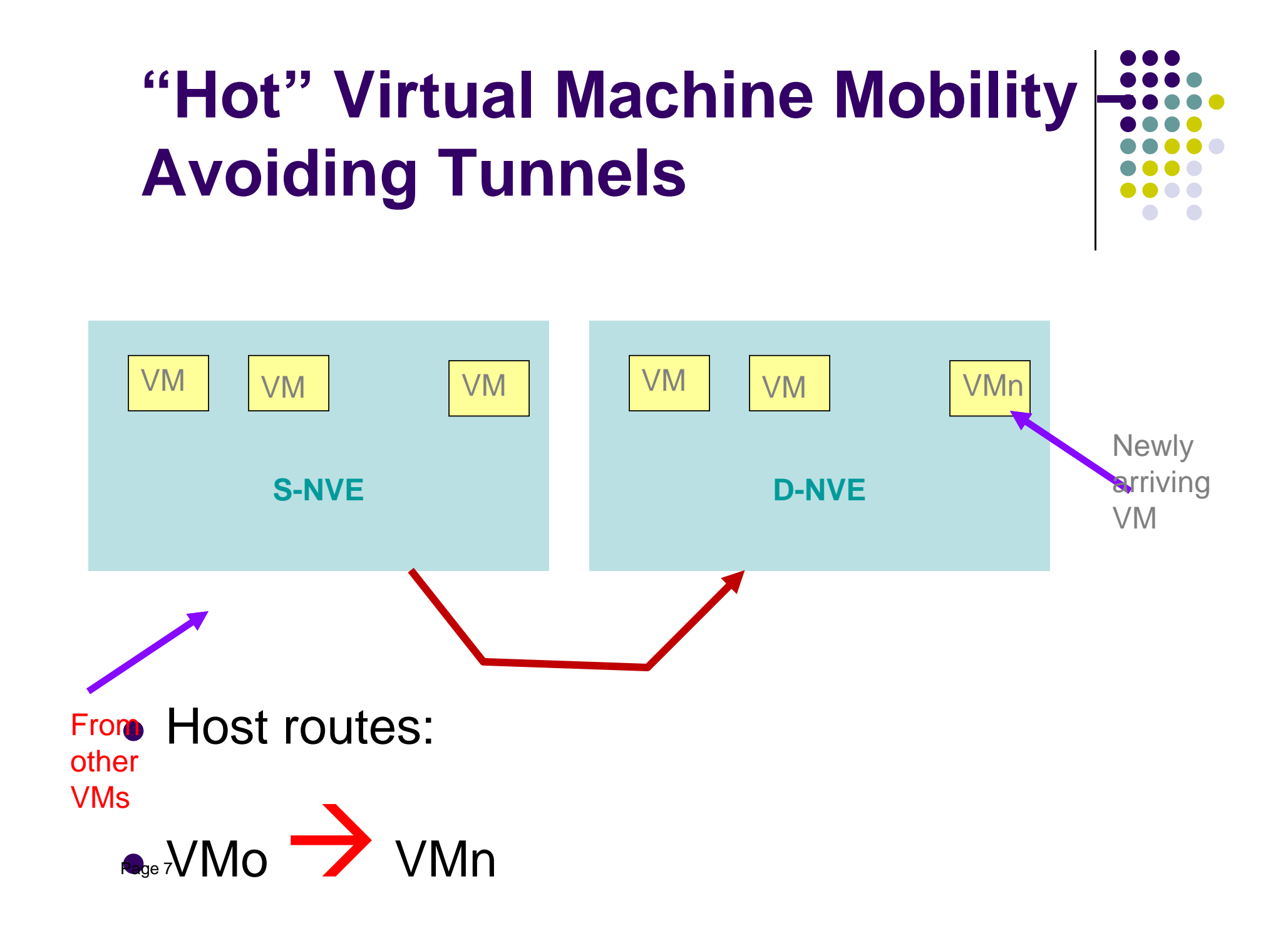

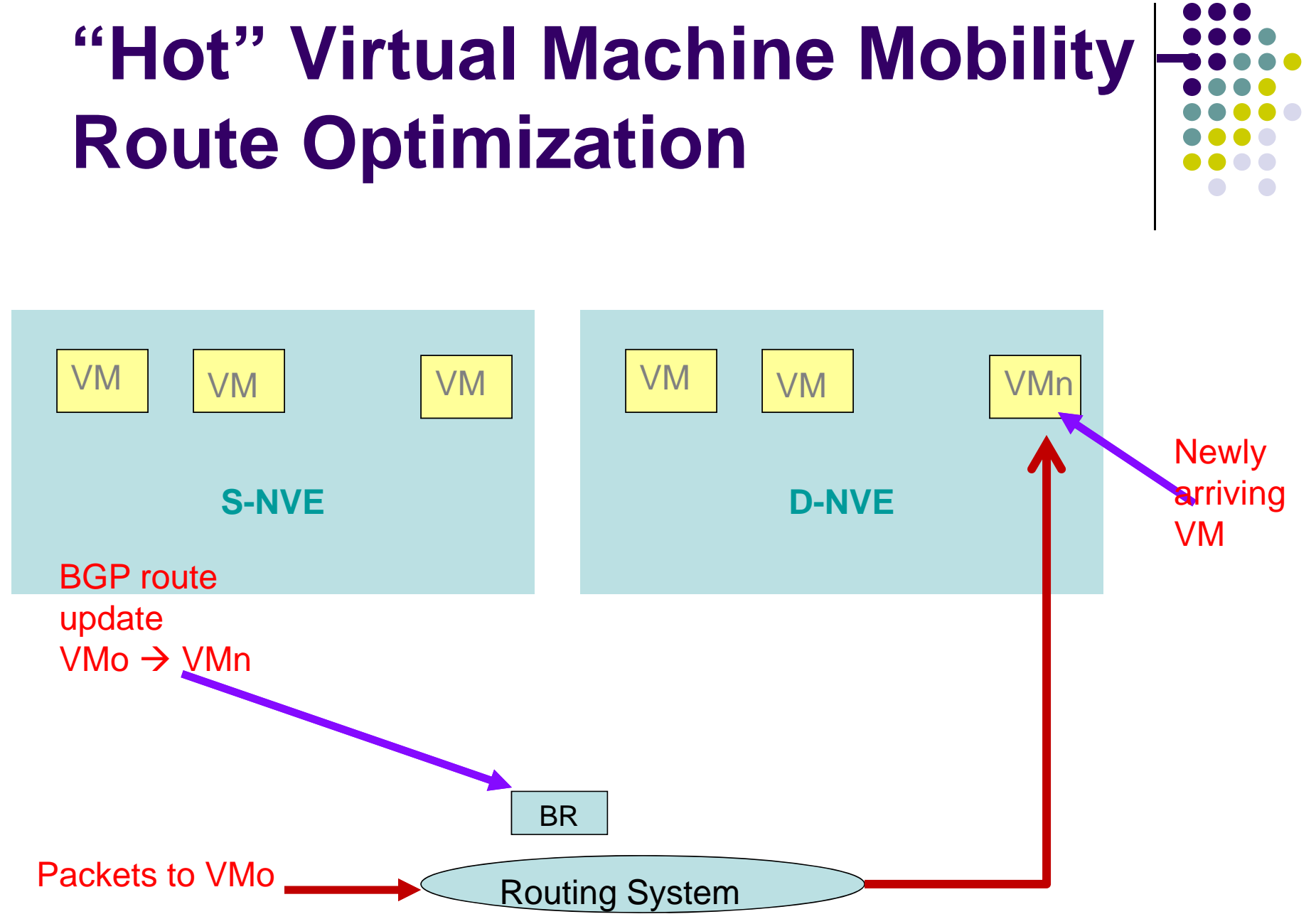

Page 8

#### **Next Steps**

![](_page_8_Figure_1.jpeg)

• Please read and comment